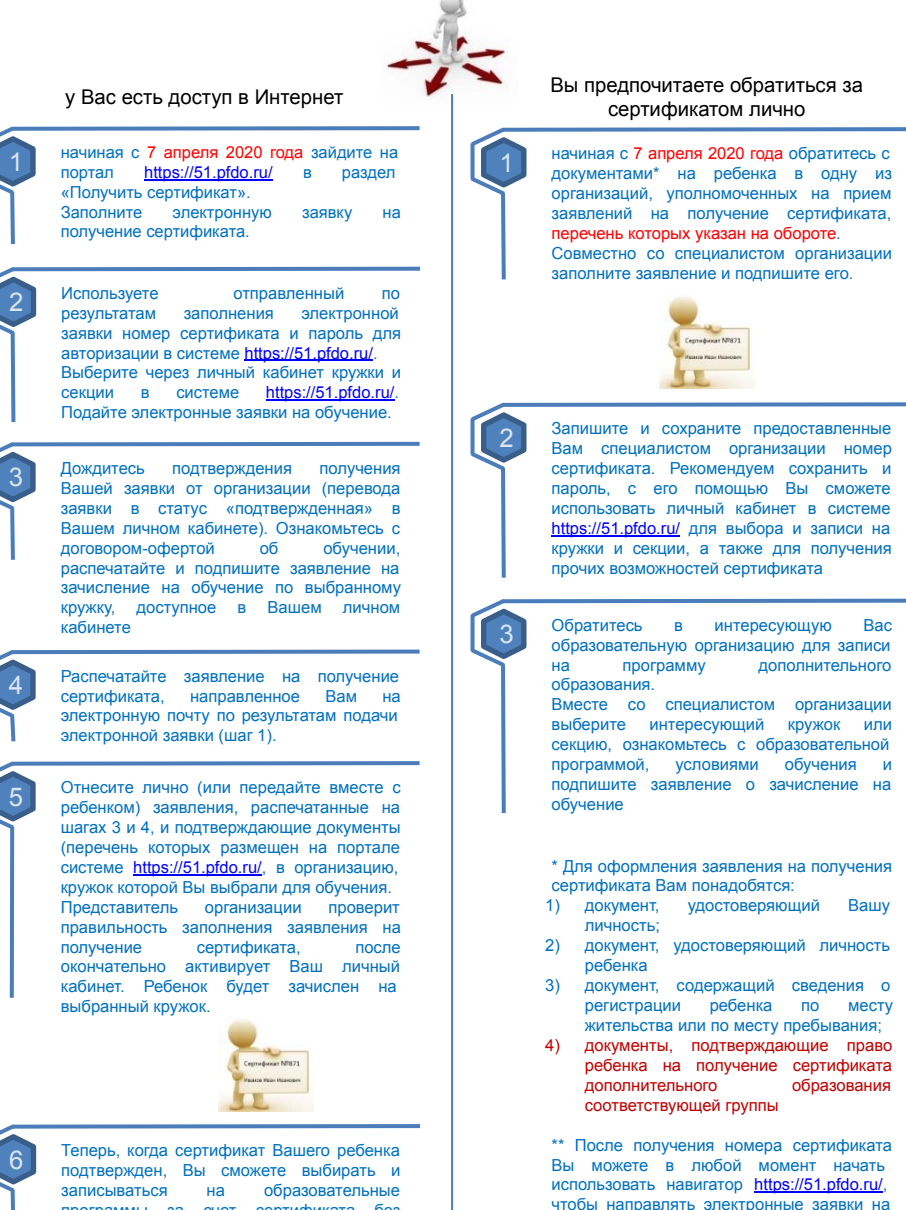

обучение.

программы за счет сертификата без необходимости его повторного получения. Просто повторяйте шаги 2 и 3.